## **V.4 MapReduce**

- **1. System Architecture**
- **2. Programming Model**
- **3. Hadoop**

#### Based on **MRS Chapter 4** and **RU Chapter 2**

# Why MapReduce?

- Large clusters of **commodity computers** (as opposed to few supercomputers)
- Challenges:
	- **• load balancing**
	- **• fault tolerance**
	- **• ease of programming**

#### **• MapReduce**

- system for distributed data processing
- programming model
- Full details: [Ghemawat et al. '03][Dean and Ghemawat '04]

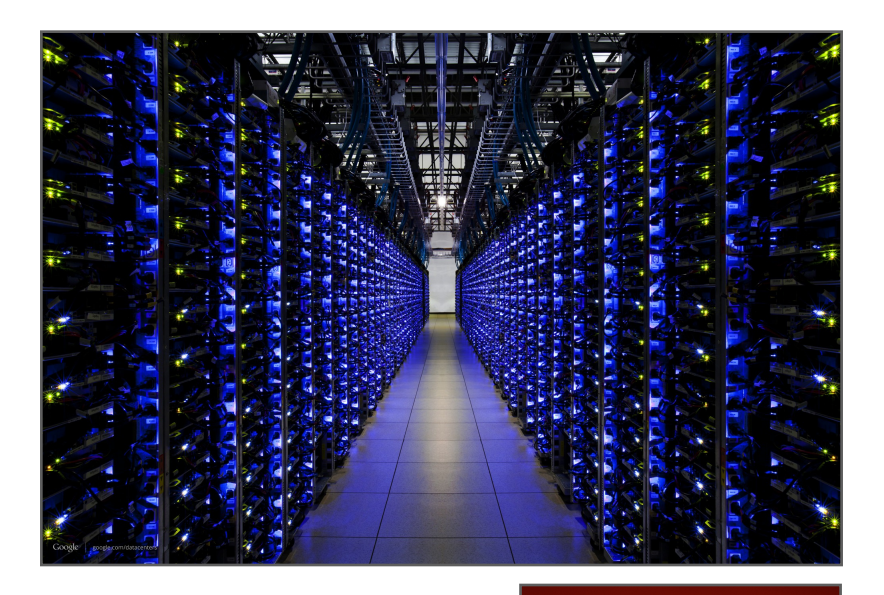

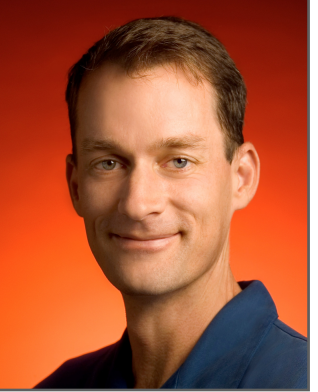

Jeff Dean

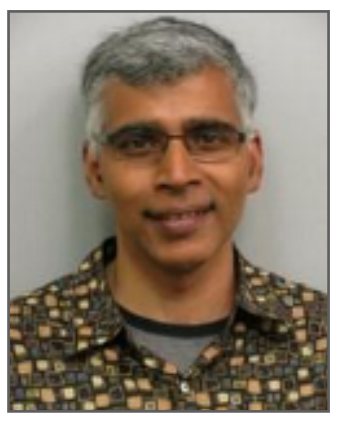

Sanjay Ghemawat

## Why MapReduce?

• Large clusters of **commodity computers** (as opposed to few supercomputers)

#### **Jeff Dean Facts:**

- $\mathbb{C}_p$  When Jeff Dean designs software, he first codes the binary and then *writes the source as documentation.*
	- **• load balancing** 
		- *Compilers don't warn Jeff Dean. Jeff Dean warns compilers.*
	- **• fault tolerance**  *Jeff Dean's keyboard has two keys: 1 and 0.*
	- **• ease of programming** *When Graham Bell invented the telephone, he saw a missed call from Jeff Dean.*
- Nource: http://www.quora.com/Jeff-Dean/What-are-all-the-Jeff-Dean-facts
	- system for distributed data processing
	- programming model
- Full details: [Ghemawat et al. '03][Dean and Ghemawat '04]

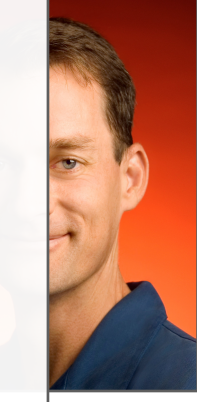

Jean

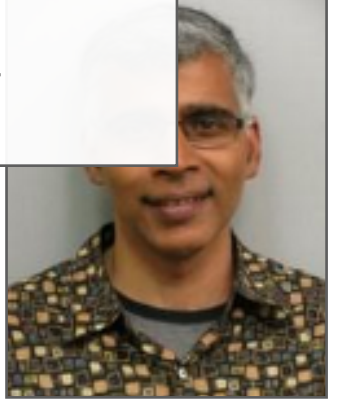

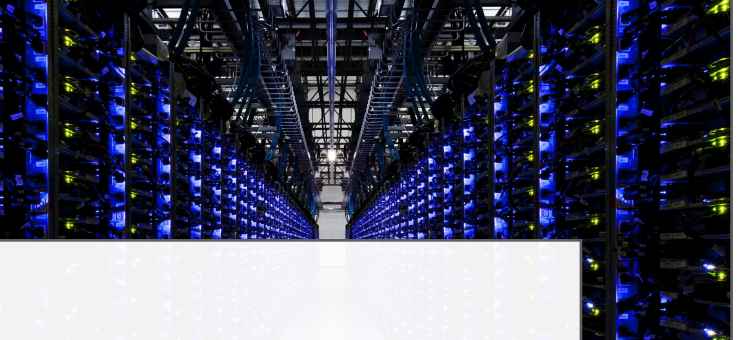

Sanjay Ghemawat

# **1. System Architecture**

- **Google File System** (GFS)
	- distributed file system for large clusters
	- tunable replication factor
	- **• single master**
		- manages namespace (/home/user/data)
		- coordinates replication of data chunks
		- first point of contact for clients
	- **• many chunkservers** 
		- keep data chunks (typically 64 MB)
		- send/receive data chunks to/from clients
	- Full details: [Ghemawat et al. '03]

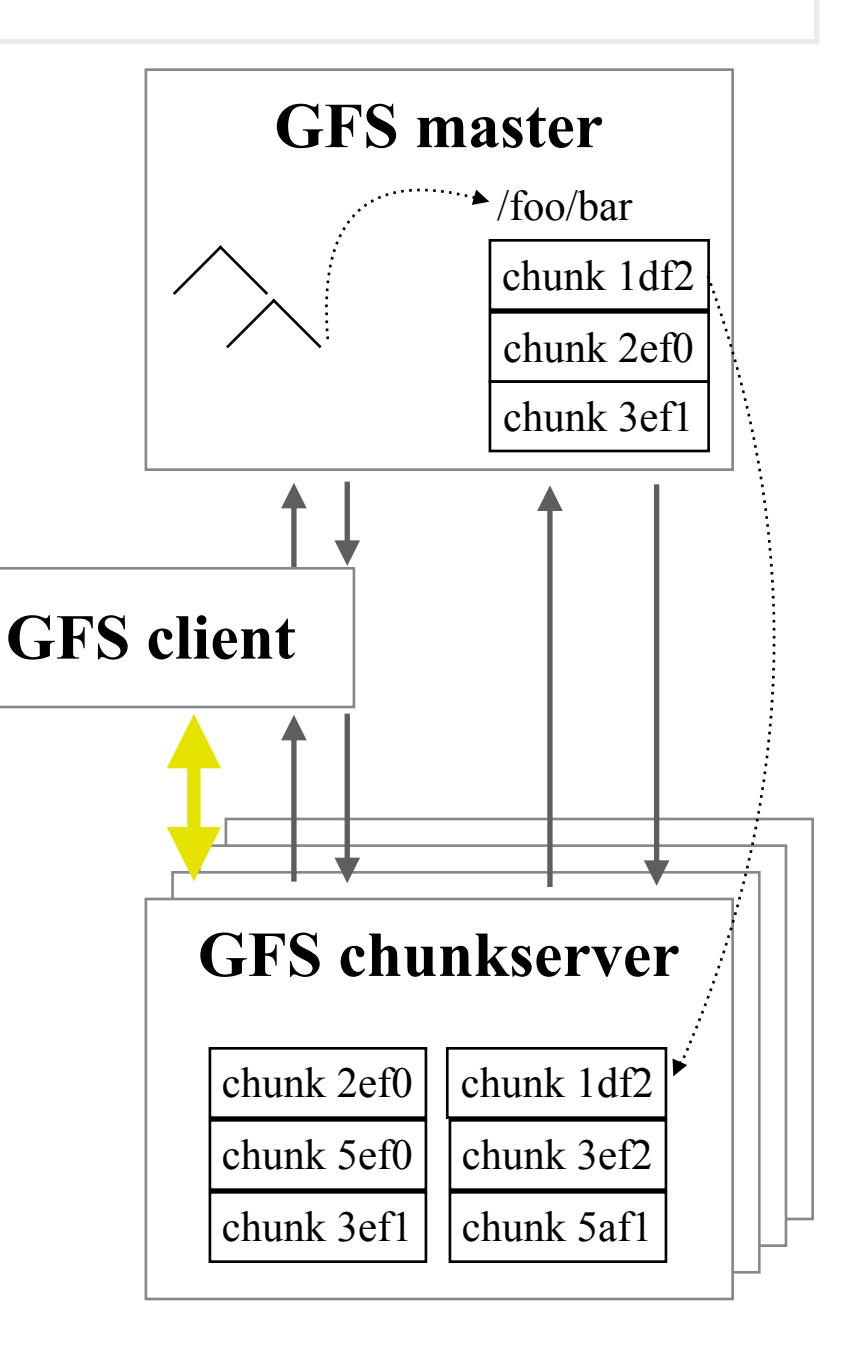

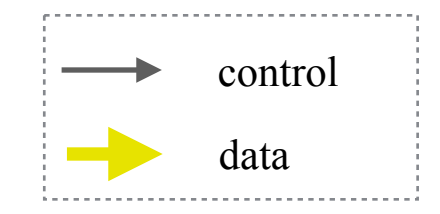

# System Architecture (cont'd)

#### **• MapReduce** (MR)

- system for distributed data processing
- moves computation to the data for locality
- copes with failure of workers
- **• single master** 
	- coordinates execution of job
	- (re-)assigns map/reduce tasks to workers
- **• many workers** 
	- execute assigned map/reduce tasks
- Full details: [Dean and Ghemawat '04]

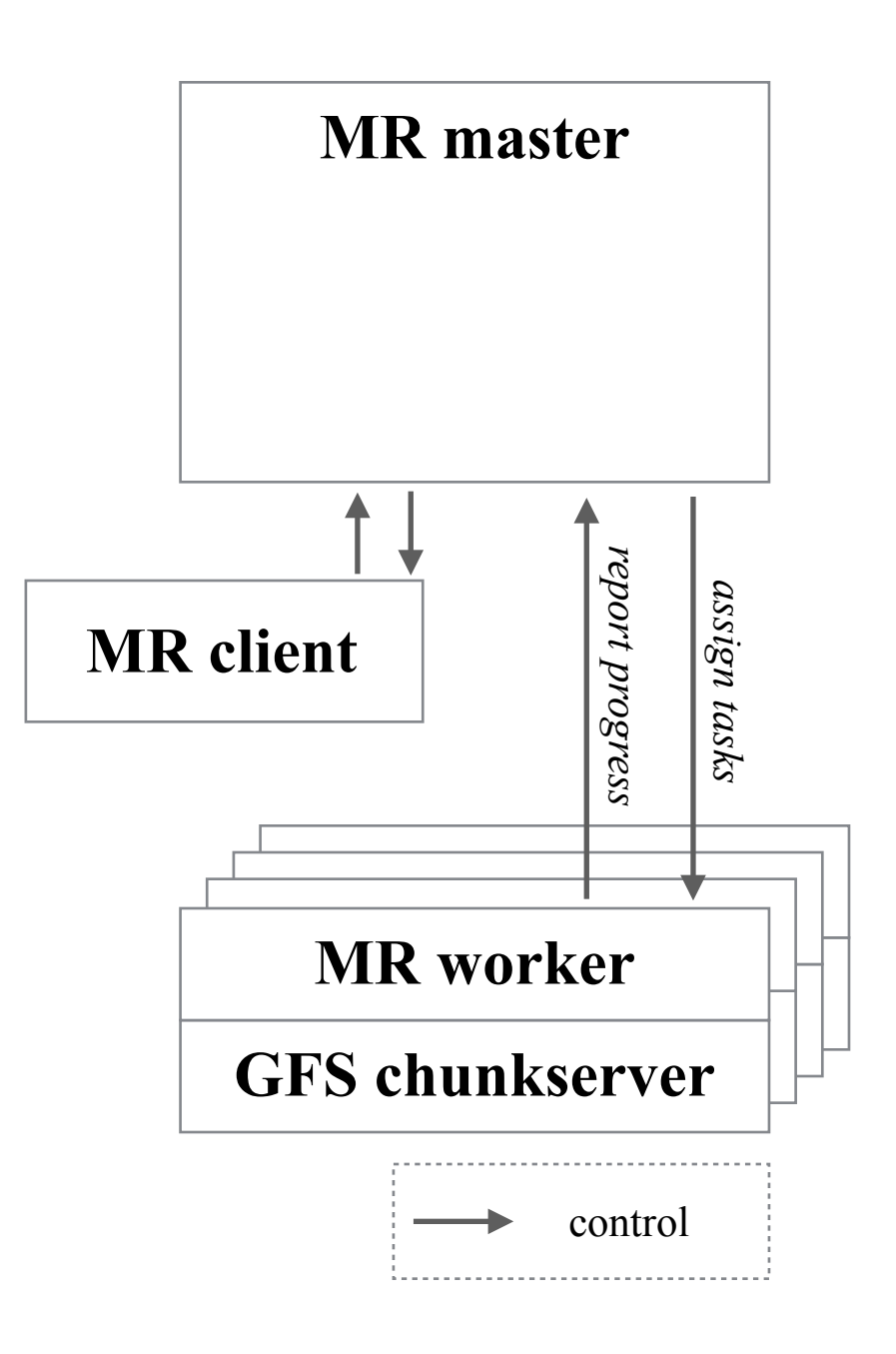

# **2. Programming Model**

- Inspired by **functional programming** (i.e., no side effects)
- Input/output are **key-value pairs** (*k*, *v*) (e.g., string and int)
- Users implement two functions
	- *map*:  $(k1, v1) \implies list(k2, v2)$
	- *reduce*:  $(k2, \text{list}(v2)) \implies list(k3, v3)$  with input sorted by key  $k2$
- Anatomy of a MapReduce job
	- Workers execute *map*() on their portion of the input data in GFS
	- Intermediate data from *map*() is **partitioned and sorted**
	- Workers execute *reduce*() on their partition and write output data to GFS
- Users may implement *combine*() for local aggregation of intermediate data and *compare*() to control how data is sorted

## WordCount

• <u>Problem</u>: Count how often every word w occurs in the document collection (i.e., determine *cf*(*w*))

```
map(long did, string content) {
      for(string word : content.split()) {
          emit(word, 1)
}
}
```

```
reduce(string word, list int > counts) {
     int total = 0 for(int count : counts) {
         total += count }
      emit(word, total)
}
```
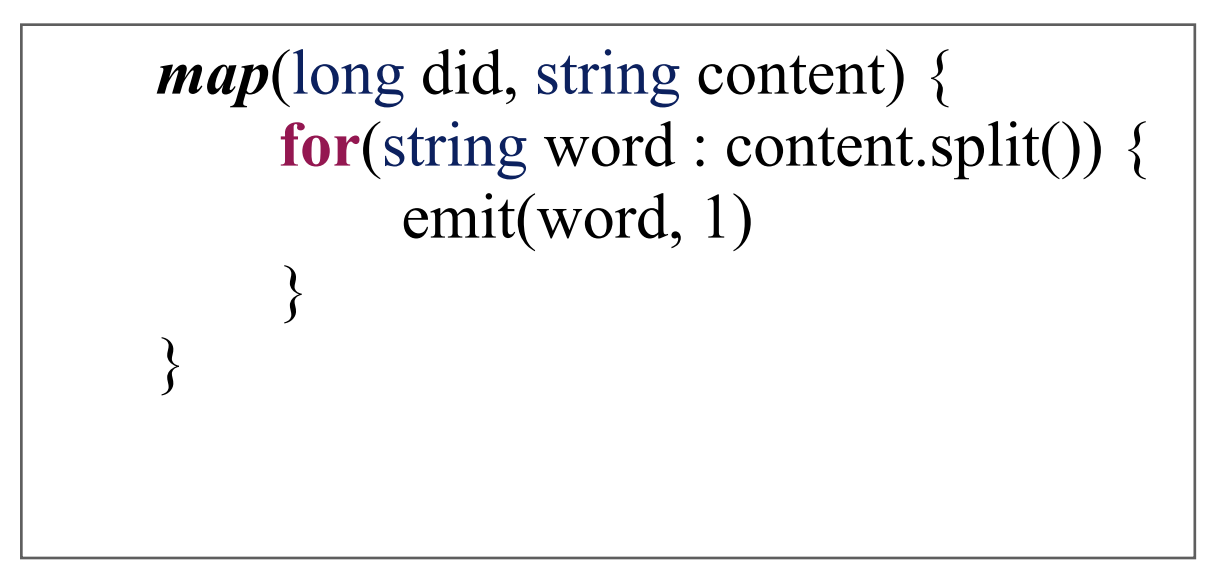

*reduce*(string word, list<int> counts) { int total  $= 0$  **for**(int count : counts) {  $total += count$  } emit(word, total) }

d123 a x b b a y

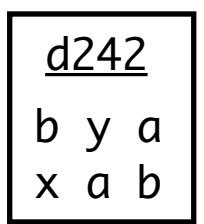

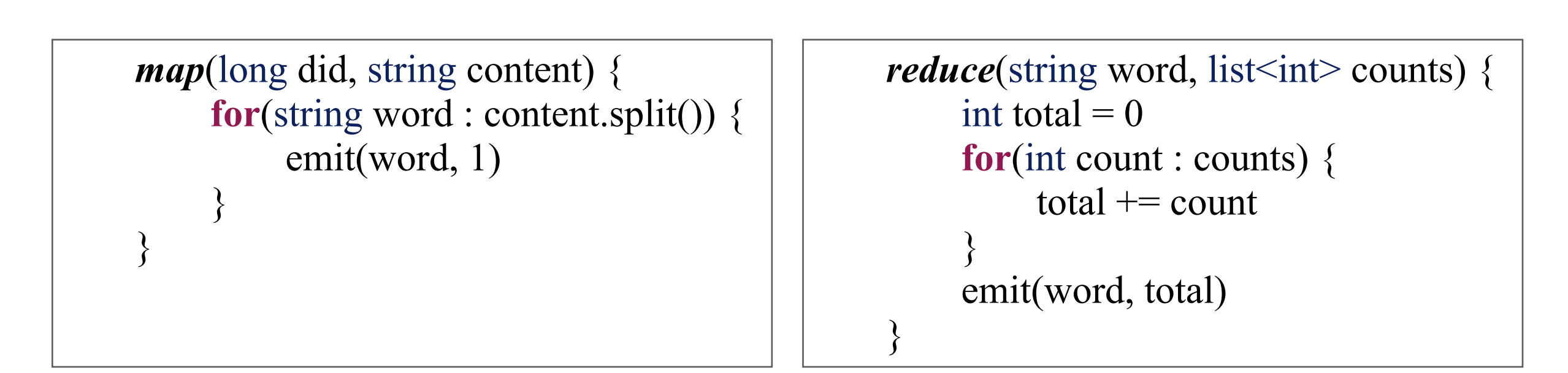

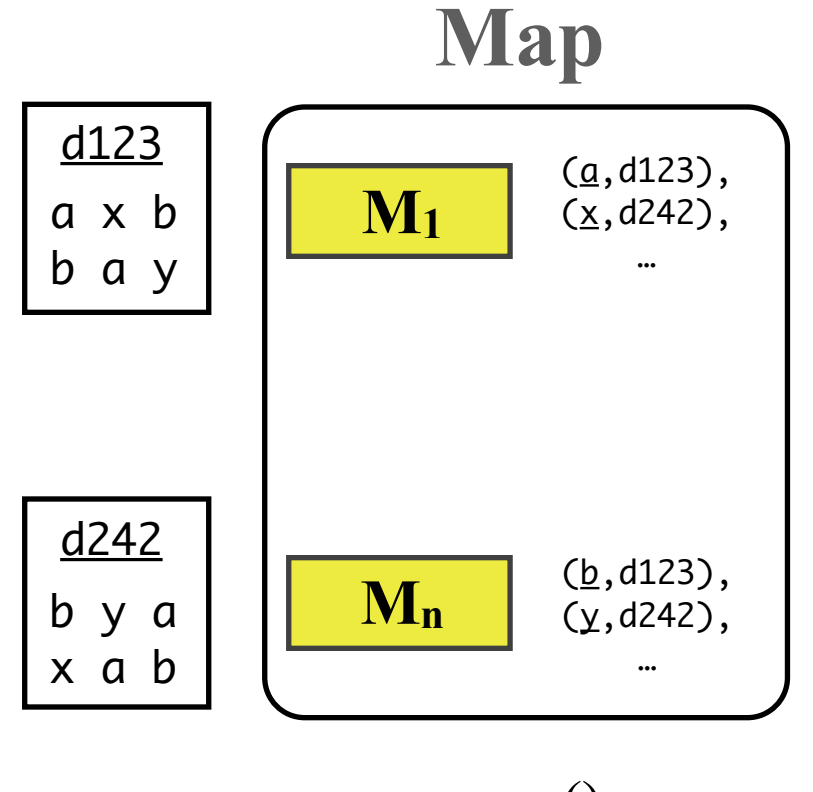

*map*()

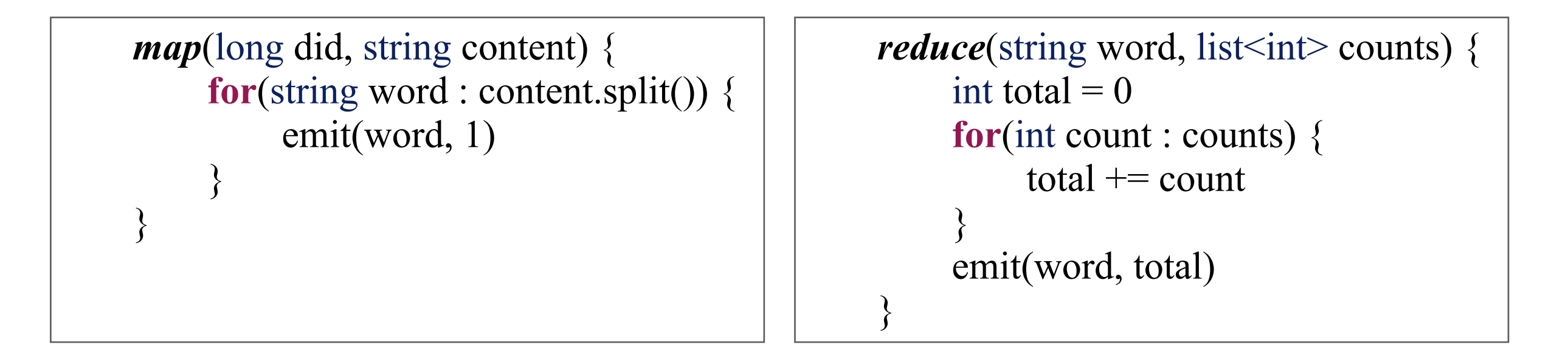

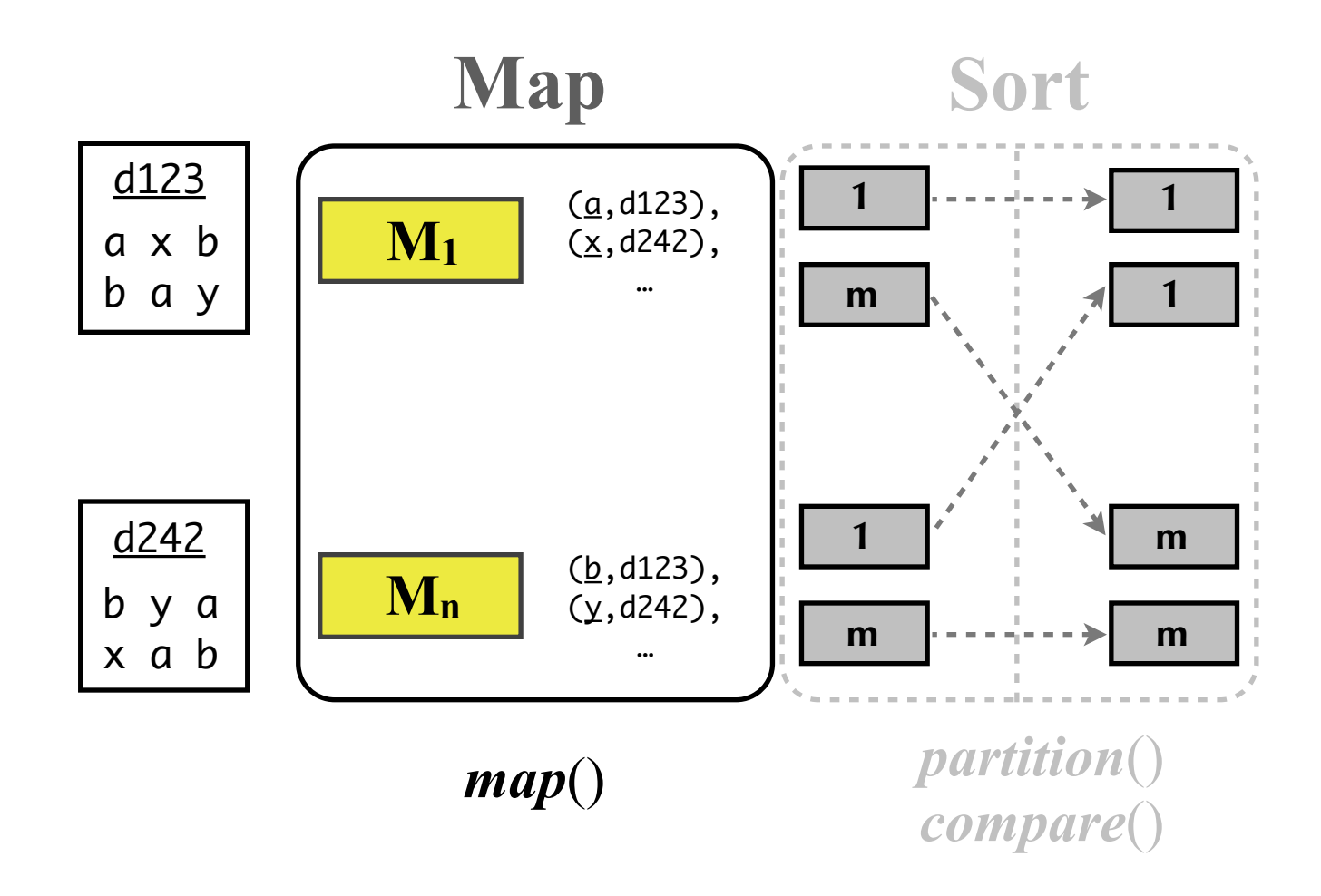

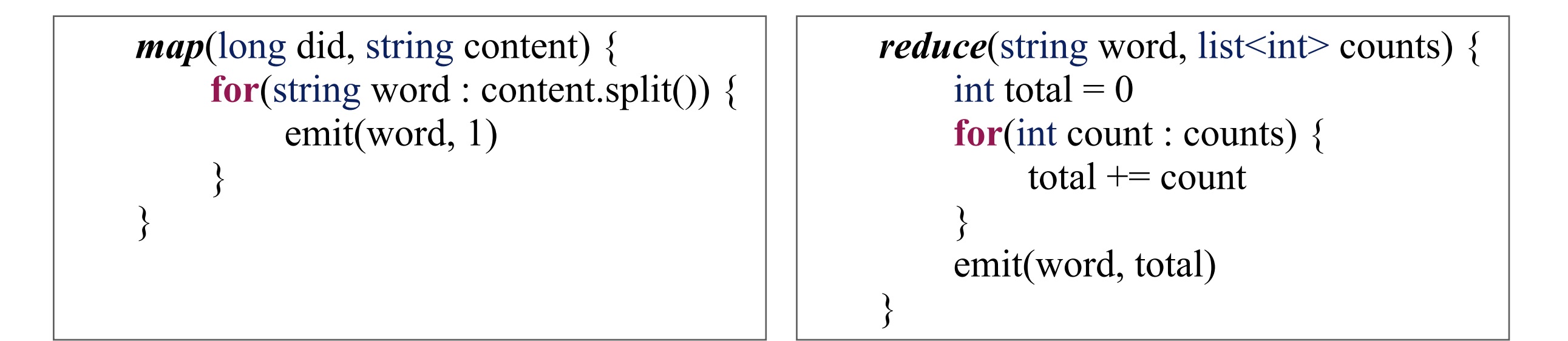

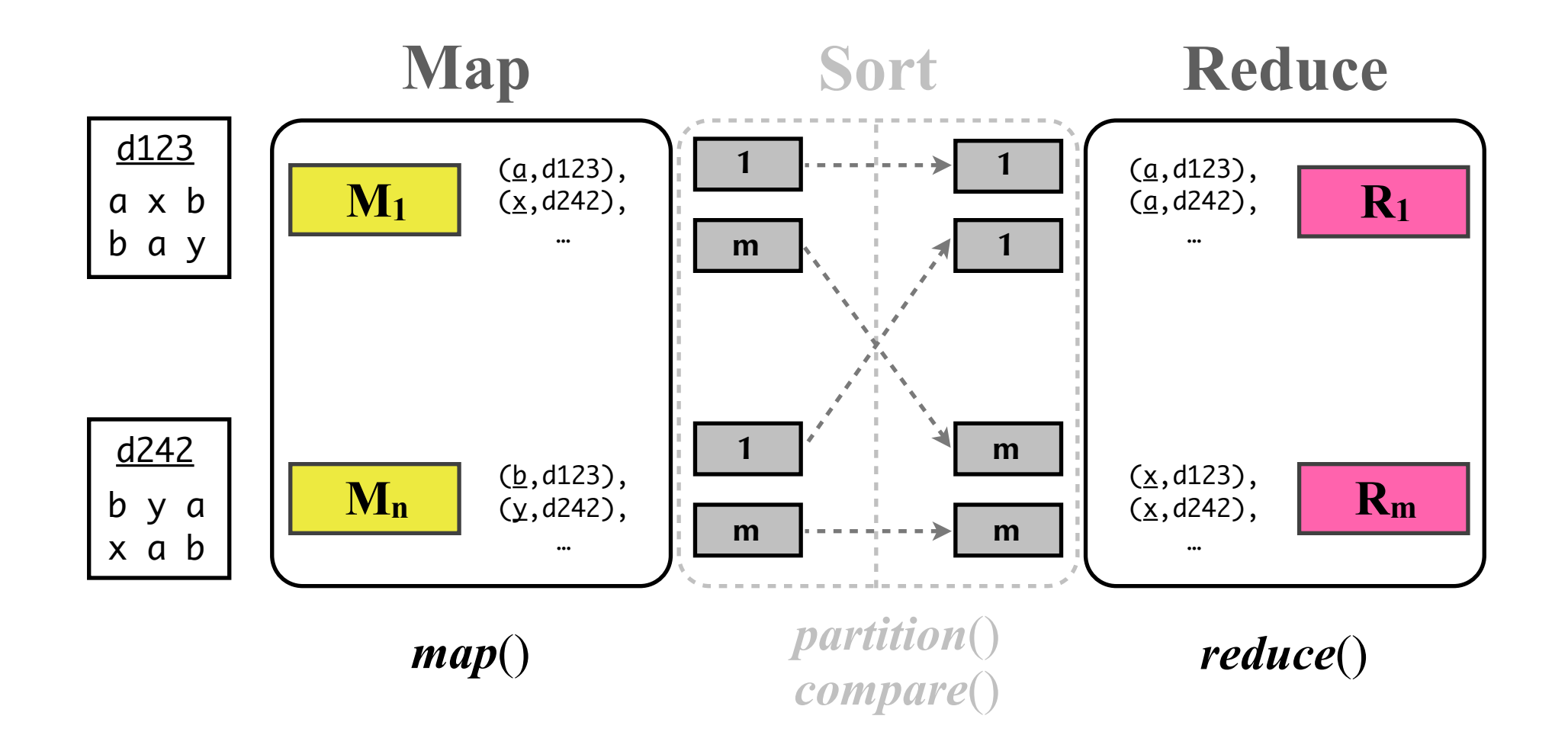

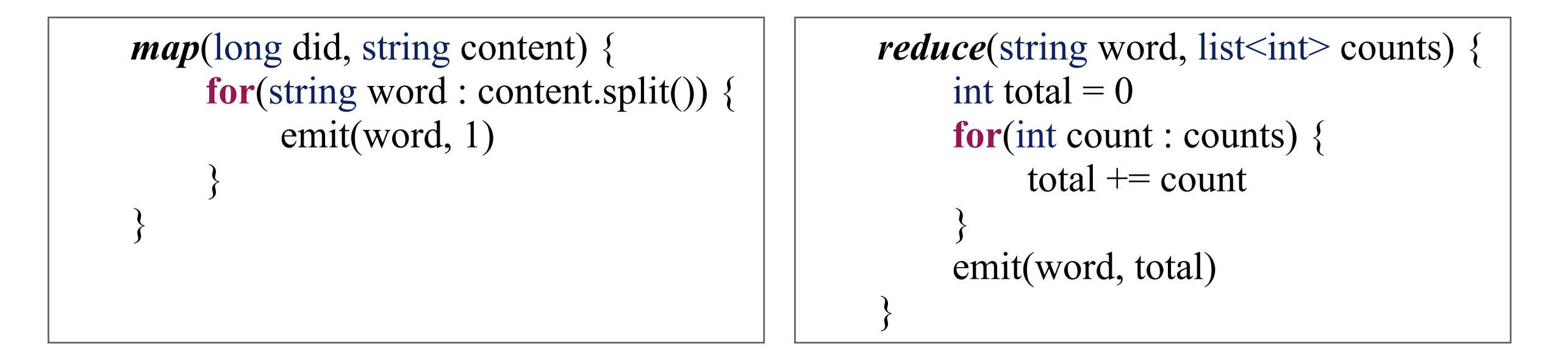

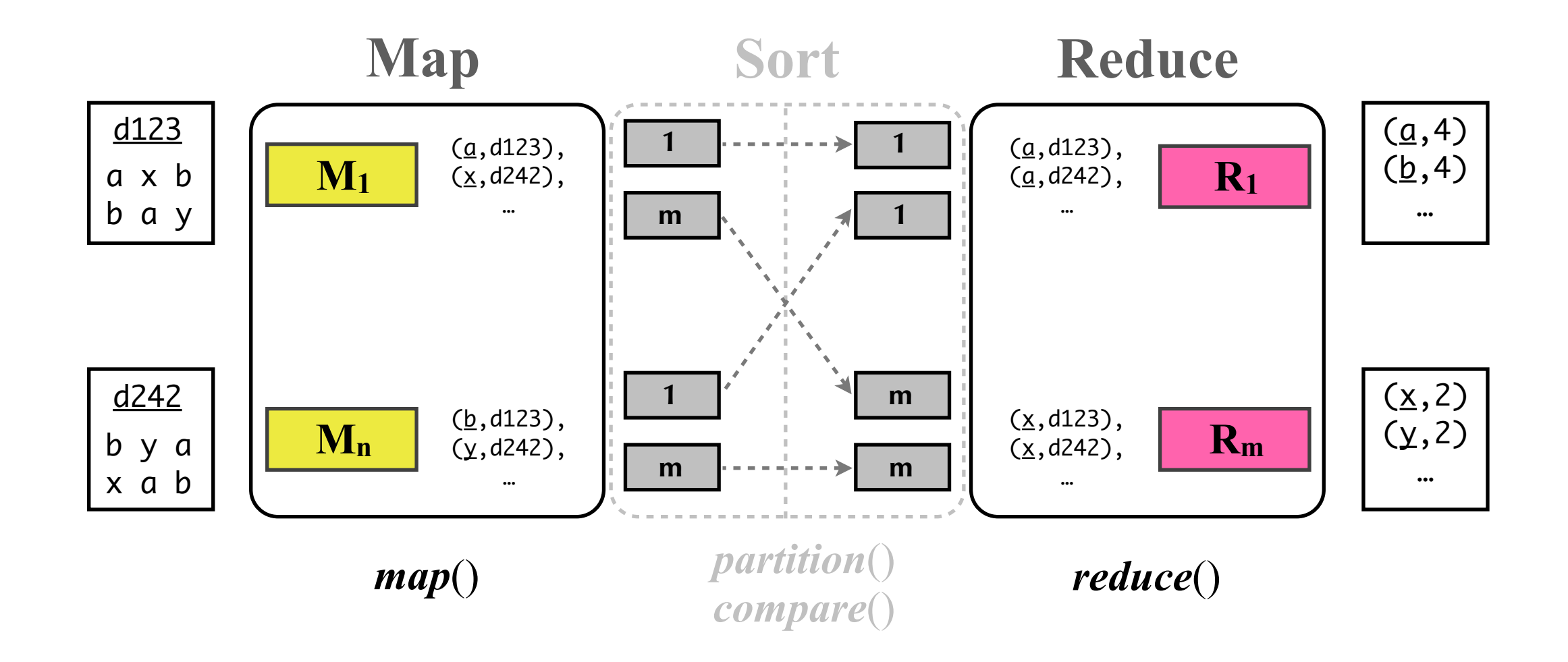

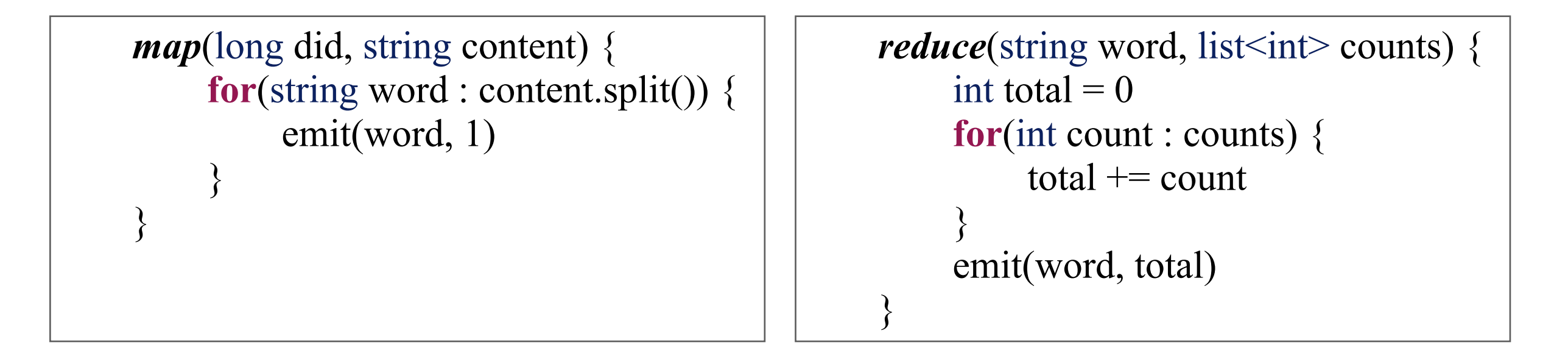

### Inverted Index Construction

• Problem: Construct a positional inverted index with postings containing positions (e.g.,  $\{d_{123}, 3, [1, 9, 20] \}$ )

```
map(long did, string content) {
       int pos = 0map<string, list<int>> positions = new map<string, list<int>>()
       for(string word : content.split()) { // tokenize document content
            positions.get(word).add(pos++) // aggregate word positions
}
        for(string word : map.keys()) {
            emit(word, new posting(did, positions.get(word)) \frac{1}{2} // emit posting
}
}
```

```
reduce(string word, list <posting> postings) {
      postings.sort() \sqrt{ } // sort postings (e.g., by did)
      emit(word, postings) \sqrt{2} // emit posting list
}
```

```
IR&DM '13/'14
```
# **3. Hadoop**

- **Open source implementation** of GFS and MapReduce
- **Hadoop File System** (HDFS)
	- name node (master)
	- data node (chunkserver)
- **• Hadoop MapReduce** 
	- job tracker (master)
	- task tracker (worker)

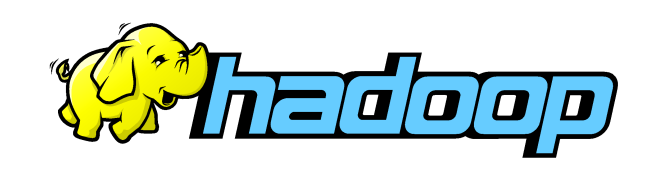

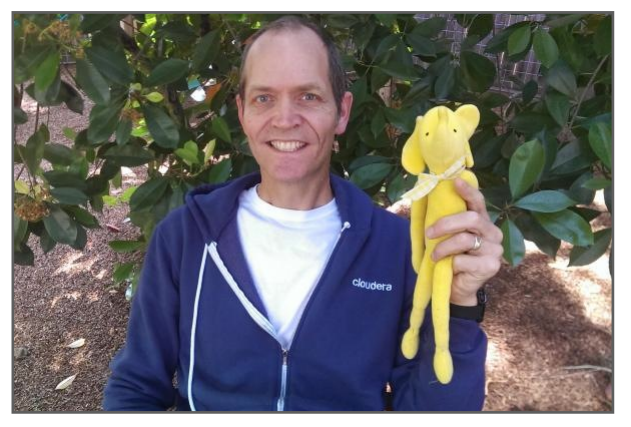

Doug Cutting

- Has been successfully deployed on clusters of **10,000s machines**
- **Productive use** at Yahoo!, Facebook, and many more

IR&DM '13/'14

### Jim Gray Benchmark

- **• Jim Gray Benchmark**:
	- sort large amount of 100 byte records (10 first bytes are keys)
	- **minute sort**: sort as many records as possible in under a minute
	- **• gray sort**: must sort at least 100 TB, must run at least 1 hours

- **November 2008**: Google sorts 1 TB in 68 s and 1 PB in 6:02 h on MapReduce using a cluster of 4,000 computers and 48,000 hard disks http://googleblog.blogspot.com/2008/11/sorting-1pb-with-mapreduce.html
- **May 2011**: Yahoo! sorts 1 TB in 62 s and 1 PB in 16:15 h on Hadoop using a cluster of approximately 3,800 computers 15,200 hard disks http://developer.yahoo.com/blogs/hadoop/posts/2009/05/hadoop\_sorts\_a\_petabyte\_in\_162/

# Summary of V.4

#### **• MapReduce**

a system of distributed data processing a programming model

#### **• Hadoop**

a widely-used open-source implementation of MapReduce

## Additional Literature for V.4

- **• Apache Hadoop (**http://hadoop.apache.org**)**
- **• J. Dean and S. Ghemawat**: *MapReduce: Simplified Data Processing on Large Clusters*, OSDI 2004
- **• J. Dean and S. Ghemawat**: *MapReduce: Simplified Data Processing on Large Clusters*, CACM 51(1):107-113, 2008
- **• S. Ghemawat, H. Gobioff, and S.-T. Leung**: *The Google File System*, SOPS 2003
- **• J. Lin and C. Dyer**: *Data-Intensive Text Processing with MapReduce*, Morgan & Claypool Publishers, 2010 (http://lintool.github.io/MapReduceAlgorithms)

- **1. Shingling**
- **2. SpotSigs**
- **3. Min-Wise Independent Permutations**
- **4. Locality-Sensitive Hashing**

#### Based on **MRS Chapter 19** and **RU Chapter 3**

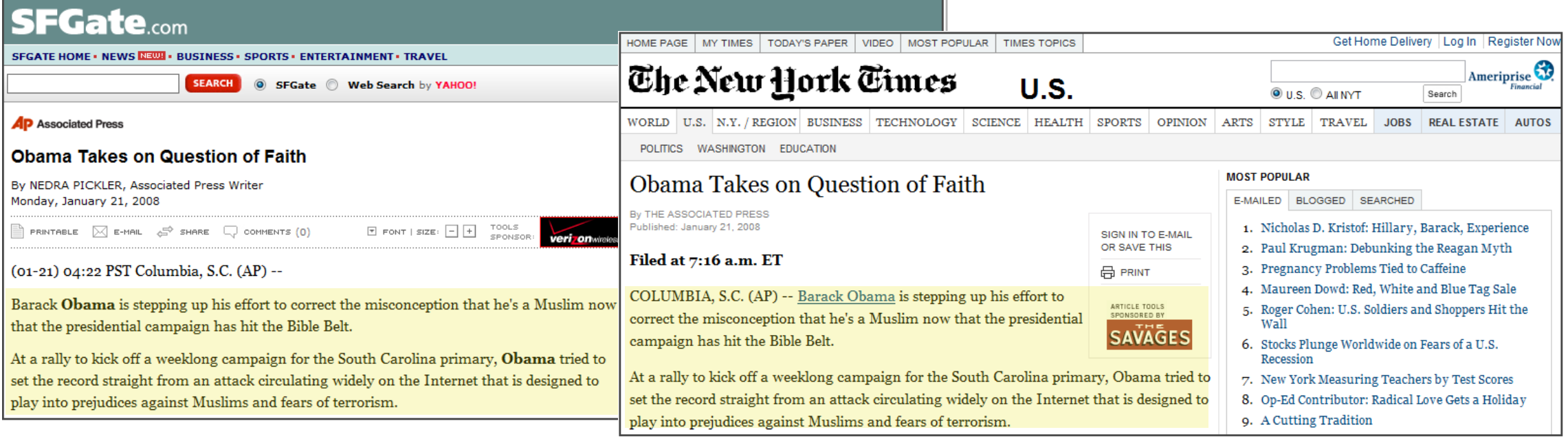

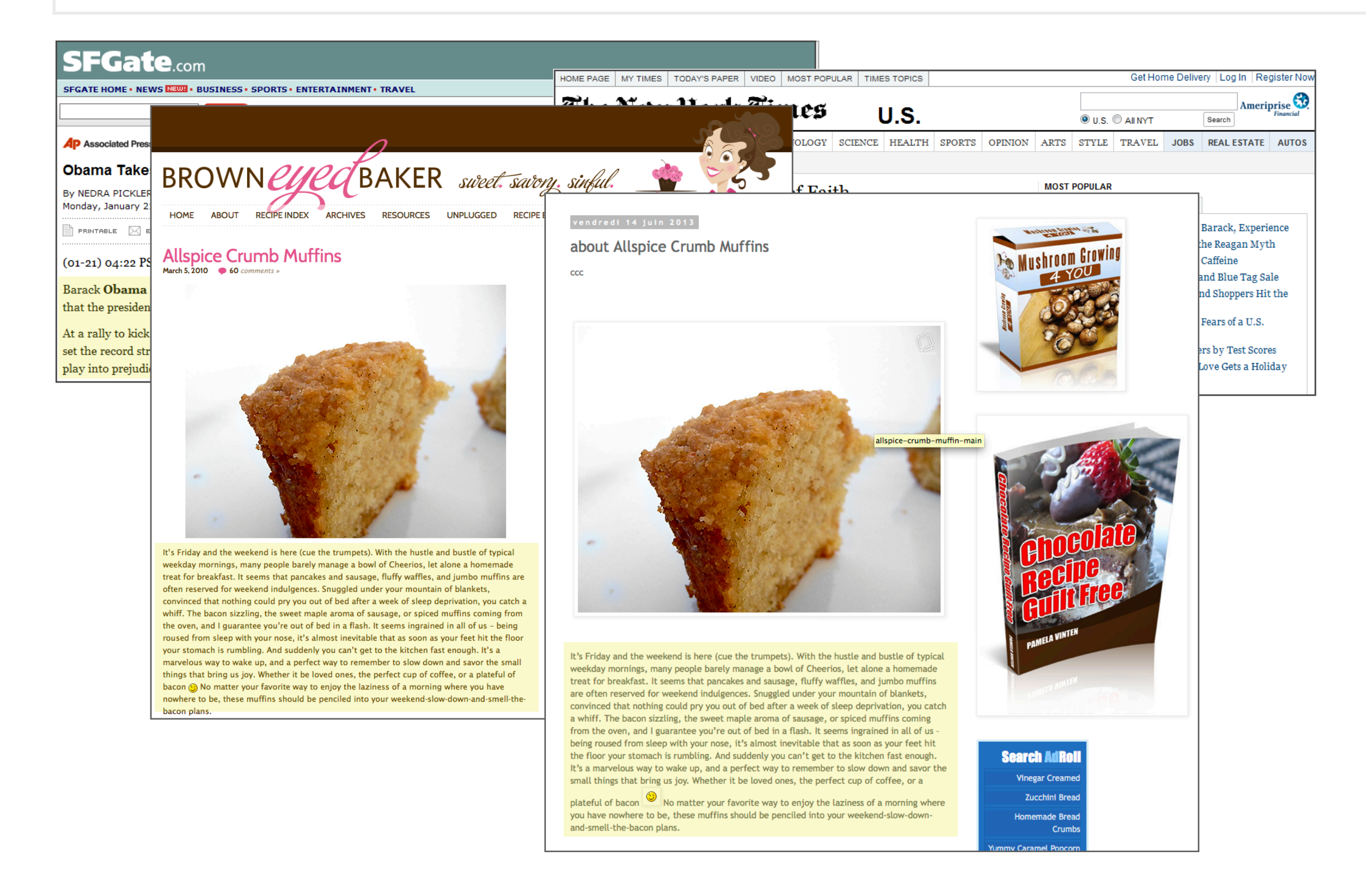

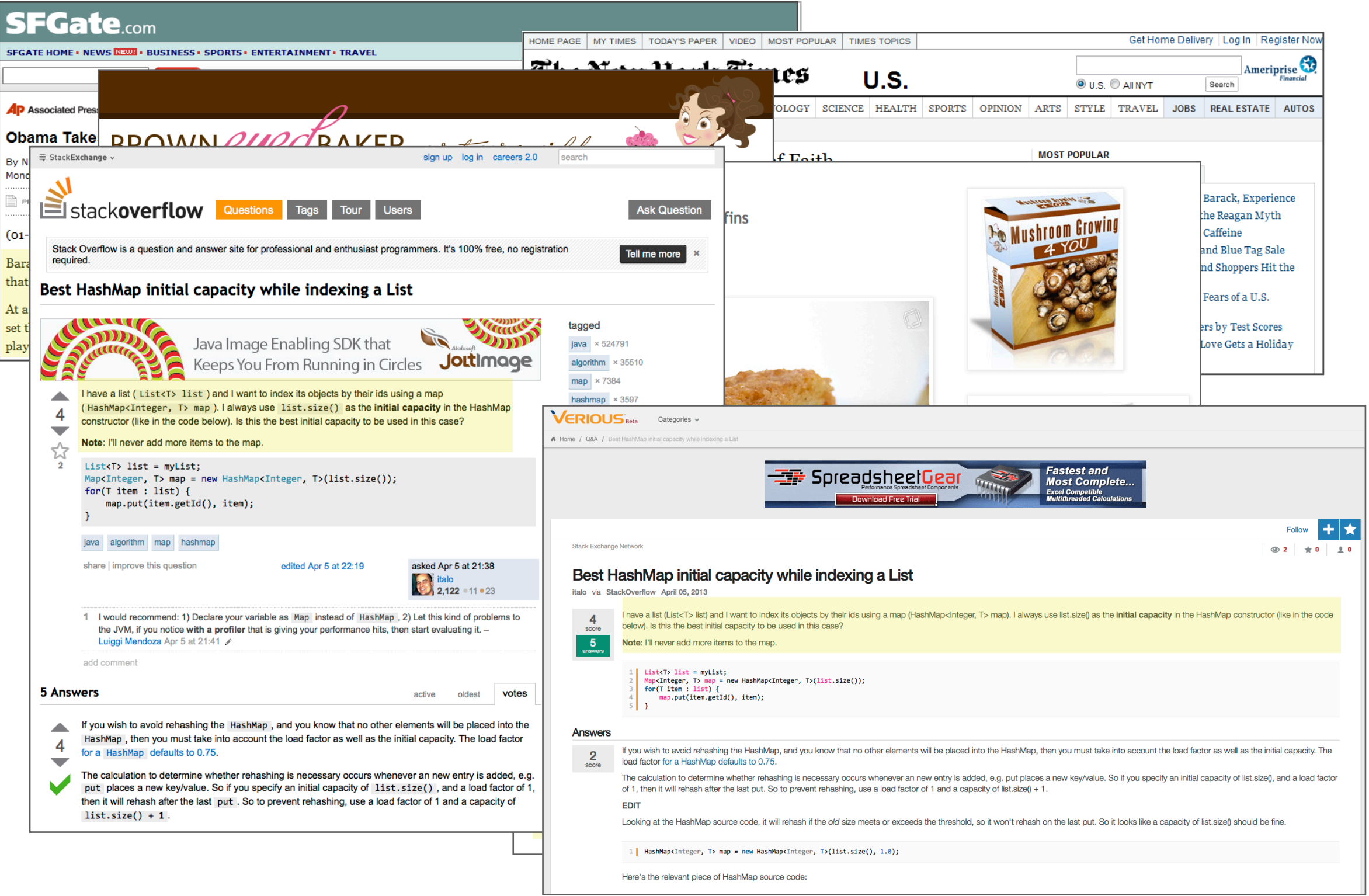

- Why near-duplicate detection?
	- **smaller indexes** and thus **faster response times**
	- improved **result quality**
- **Building blocks** of a near-duplicate detection method
	- **document representation** (e.g., bag of words, bag of *n*-grams, set of links, anchor text of inlinks, set of relevant queries, feature vector)
	- **similarity measure** (e.g., Jaccard coefficient, cosine similarity)
	- **• near-duplication detection algorithm** 
		- sorting- and indexing-based approaches
		- similarity hashing (e.g., MIPS, LSH)

# **1. Shingling**

- Observation: Duplicates on the Web are often **slightly perturbed**  (e.g., due to different boilerplate, minor rewordings, etc.)
- **Document fingerprinting** (e.g., SHA-1 or MD5) is not effective, since we need to allow for minor differences between documents
- **Shingling** represents document *d* as set *S*(*d*) of **word-level** *n***grams** (*shingles*) and compares documents based on these sets

 $n = 3$ 

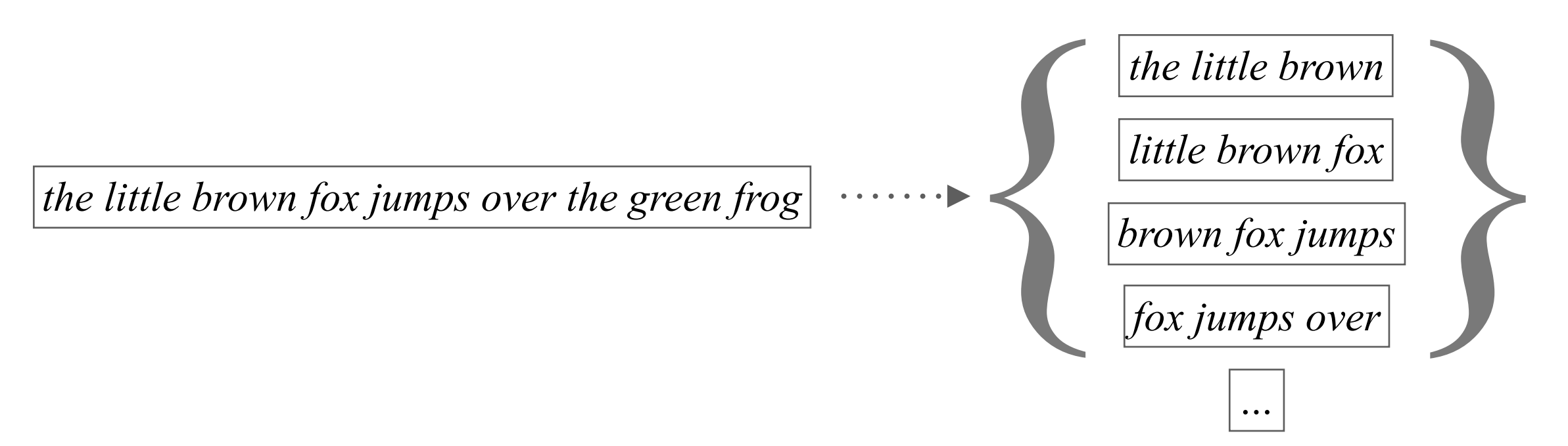

# Shingling

• Encode shingles by **hash fingerprints** (e.g., using SHA-1), yielding a set of numbers  $S(d) \subseteq [1, ..., n]$  (e.g., for  $n = 2^{64}$ )

 $n = 3$ 

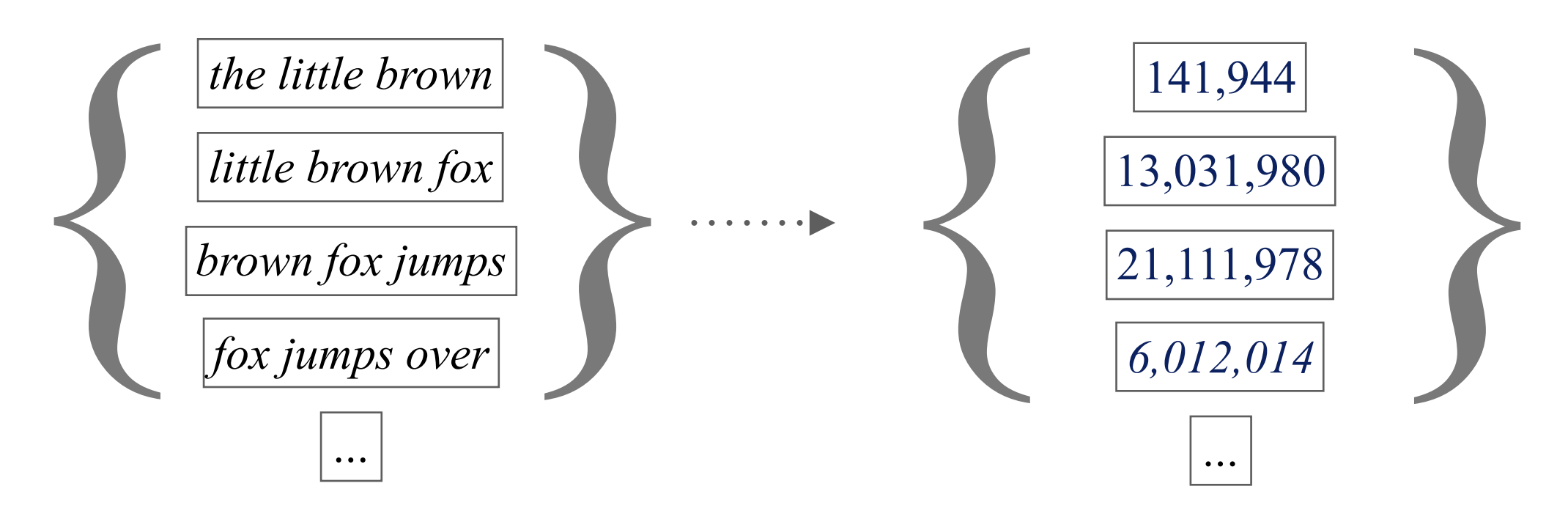

- Compare suspected near-duplicate documents *d* and *d'* by
	- **Resemblance**  $\frac{|S(d) \cap S(d')|}{|S(d')|}$  (Jaccard coefficient)  $|S(d) \cup S(d')|$

• **Container** 
$$
\frac{|S(d) \cap S(d')|}{|S(d)|}
$$
 (Relative overlap)

## Shingle-Based Clustering

- Remove near-duplicate document *d'* if resemblance or containment is **above a user-specified threshold τ**
- How to **avoid** comparing all pairs of documents?
	- 1. Compute **shingle set** *S*(*d*) for each document *d*
	- 2. Build **inverted index**: shingle => list of document identifiers
	- 3. Compute (*d*, *d'*, *c*) table with common-shingle count *c* by considering **all pairs of documents** (*d*, *d*') **per shingle**
	- 4. Keep all pairs of documents (*d*, *d*') with **similarity above threshold** and add (*d*, *d*') as edge to a graph
	- 5. Compute **connected components** of graph (using union-find algorithm) as clusters of near-duplicate documents

## Super Shingles and Complexity

- **Super shingles** (shingles over shingles) can be used to speed up steps 2 and 3 of the algorithm, since documents with many common shingles are likely to have common super shingle
- Algorithm considers **only pairs** of documents that have **at least one shingle in common**, but worst case remains at *O*(*n*2)
- <u>Problem</u>: Shingle sets can become quite large, making the similarity computation expensive
- Full details: [Broder et al. '97]

# **2. SpotSigs**

- Problem: Near-duplicate detection on the Web fails for web pages with **same core content** but **different navigation, header, etc.**
- Observation: **Stopwords** tend to occur mostly in core content
- **SpotSigs** considers only those shingles that begin with a stopword
- Problem: How can we perform fewer similarity computations?
- **Upper bound** for Jaccard coefficient

$$
r(A, B) = \frac{|A \cap B|}{|A \cup B|} \le \frac{\min(|A|, |B|)}{\max(|A|, |B|)}
$$
  

$$
\le \frac{|A|}{|B|} \text{ (assuming } |A| \le |B| \text{ w.l.o.g.})
$$

# SpotSigs

- Do not compare any sets |A| and |B| with  $|A| / |B| \leq \tau$
- Given similarity threshold τ, **partition the documents** (based on their signature set cardinality) into partitions  $P_1, \ldots, P_n$

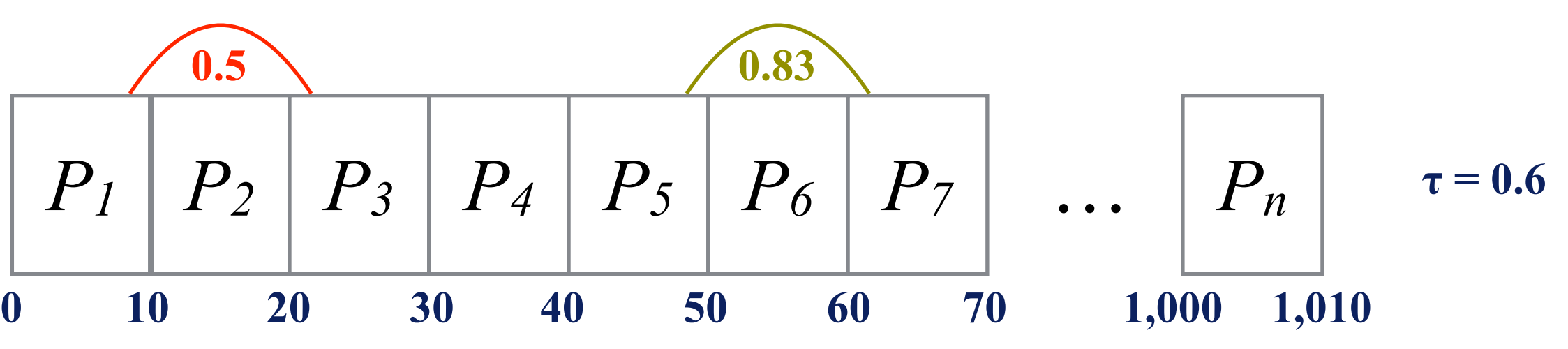

• Consider document pairs in  $P_i \times P_i$  ( $i \leq j$ ) only if

$$
\frac{|max\{|S(d)| \mid d \in P_i\}|}{|min\{|S(d)| \mid d \in P_j\}|} > \tau
$$

- **Clever partitioning** to compare at most neighboring partitions
- Full details: [Theobald et al. '08]

## **3. Min-Wise Independent Permutations**

- **Statistical sketch** to estimate the resemblance of *S*(*d*) and *S*(*d*')
	- consider *m* **independent random permutations** of the two sets, implemented by applying *m* **independent hash functions**
	- keep the **minimum value** observed for each of the *m* hash functions, yielding a *m*-dimensional MIPs vector for each document
	- **estimate resemblance** of  $S(d)$  and  $S(d')$  based on MIPs(*d*) and MIPs(*d*')

$$
\hat{r}(d, d') = \frac{|\{1 \le i \le m \mid MIPS(d)[i] = MIPS(d')[i]\}|}{m}
$$

• Full details: [Broder et al. '00]

## Min-Wise Independent Permutations

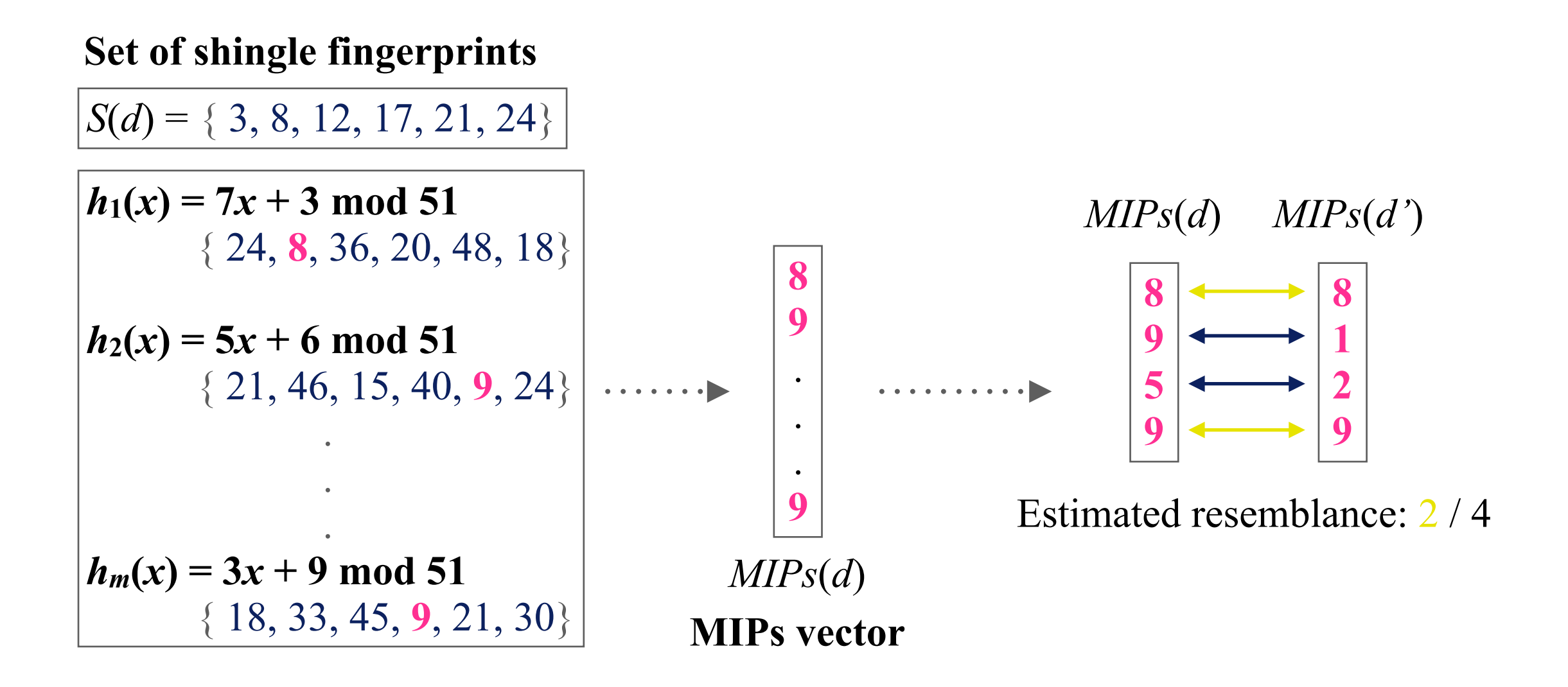

• MIPs are an **unbiased estimator of resemblance** 

 $P[\min\{h(x)|x \in A\} = \min\{h(y)|y \in B\}] = |A \cap B|/|A \cup B|$ 

• MIPs can be seen as **repeated random sampling** of x,y from A,B

## **4. Locality Sensitive Hashing (for MIPs)**

- General idea behind **locality sensitive hashing** (LSH)
	- hash each item *l* times so that **similar items map to same bucket**
	- consider pairs of items similar that mapped **at least once to same bucket**
- Locality sensitive hashing with MIPs vectors
	- compute *l* **independent MIPs vectors of length** *m* for each document
	- consider document pairs with **at least one common MIPs vector**

*<sup>S</sup>*(*d*) <sup>=</sup> { 3, 8, 12, 17, 21, 24} **<sup>8</sup> 2** *MIPs1*(*d*) **9 1** *MIPs2*(*d*) **5 7** *MIPsl*(*d*) … *<sup>S</sup>*(*d'*) <sup>=</sup> { 3, 5, 12, 17, 22, 24} **<sup>3</sup> 8** *MIPs1*(*d'*) **9 1** *MIPs2*(*d'*) **2 5** *MIPsl*(*d'*) …

- Let  $r = r(d, d')$  denote the resemblance between *d* and *d*'
	- $P[MIP_{S_i}(d) = MIP_{S_i}(d^{\prime})] = r^{\text{m}}$  : same *i*-th MIPs vector
	-
	- $(1 r^m)^l$
	- $1 (1 r^m)^l$
- 
- 1  $r^{m}$  : different *i*-th MIPs vector
	- : all MIPs vectors different
	- : at least one MIPs vector in common

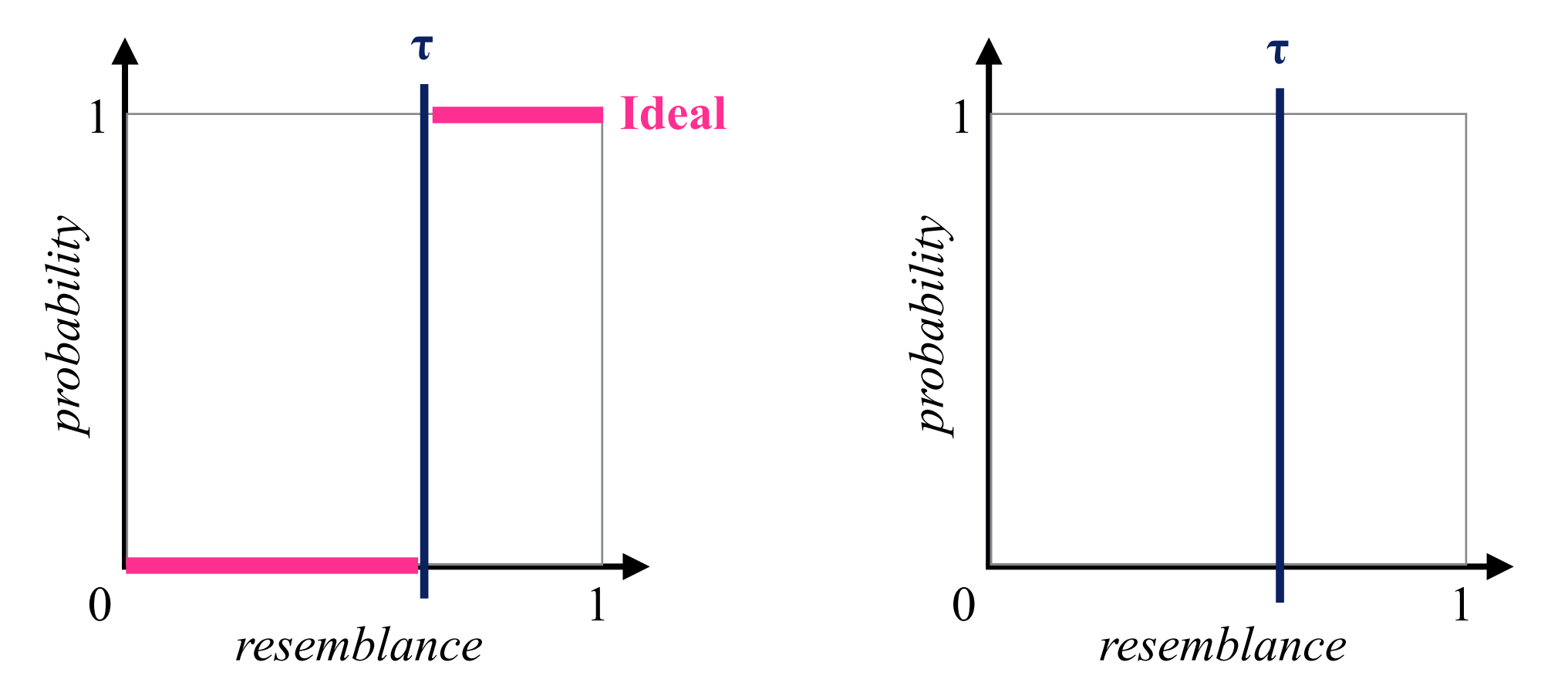

- Let  $r = r(d, d')$  denote the resemblance between *d* and *d*'
	- $P[MIP_{S_i}(d) = MIP_{S_i}(d^{\prime})] = r^{\text{m}}$  : same *i*-th MIPs vector
	-
	- $(1 r^m)^l$
	- $1 (1 r^m)^l$

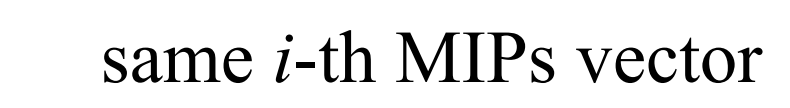

- 1  $r^{m}$  : different *i*-th MIPs vector
	- : all MIPs vectors different
		- at least one MIPs vector in common

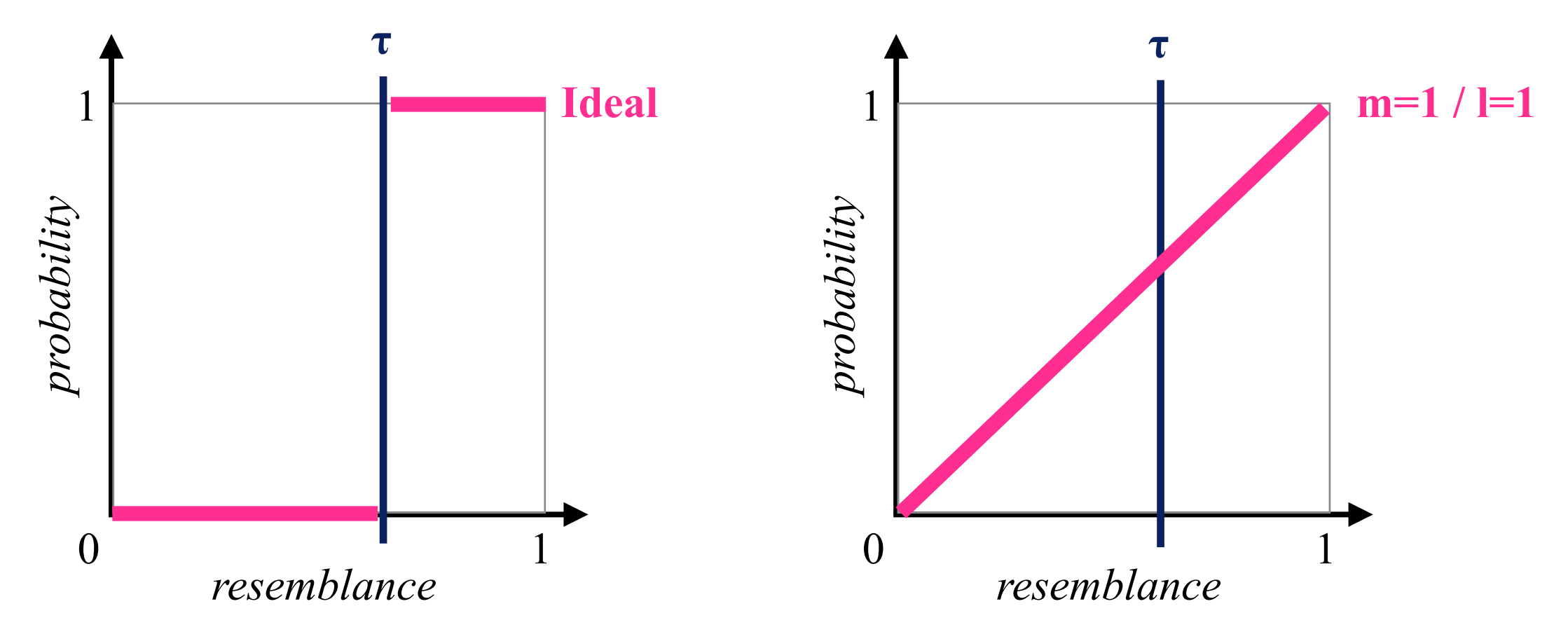

- Let  $r = r(d, d')$  denote the resemblance between *d* and *d*'
	- $P[MIP_{S_i}(d) = MIP_{S_i}(d^{\prime})] = r^{\text{m}}$  : same *i*-th MIPs vector
	-
	- $(1 r^m)^l$
	- $1 (1 r^m)^l$

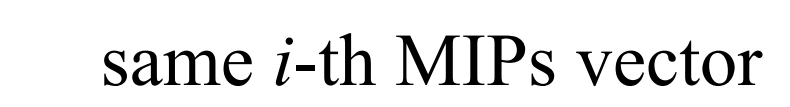

- 1  $r^{m}$  : different *i*-th MIPs vector
	- : all MIPs vectors different
		- at least one MIPs vector in common

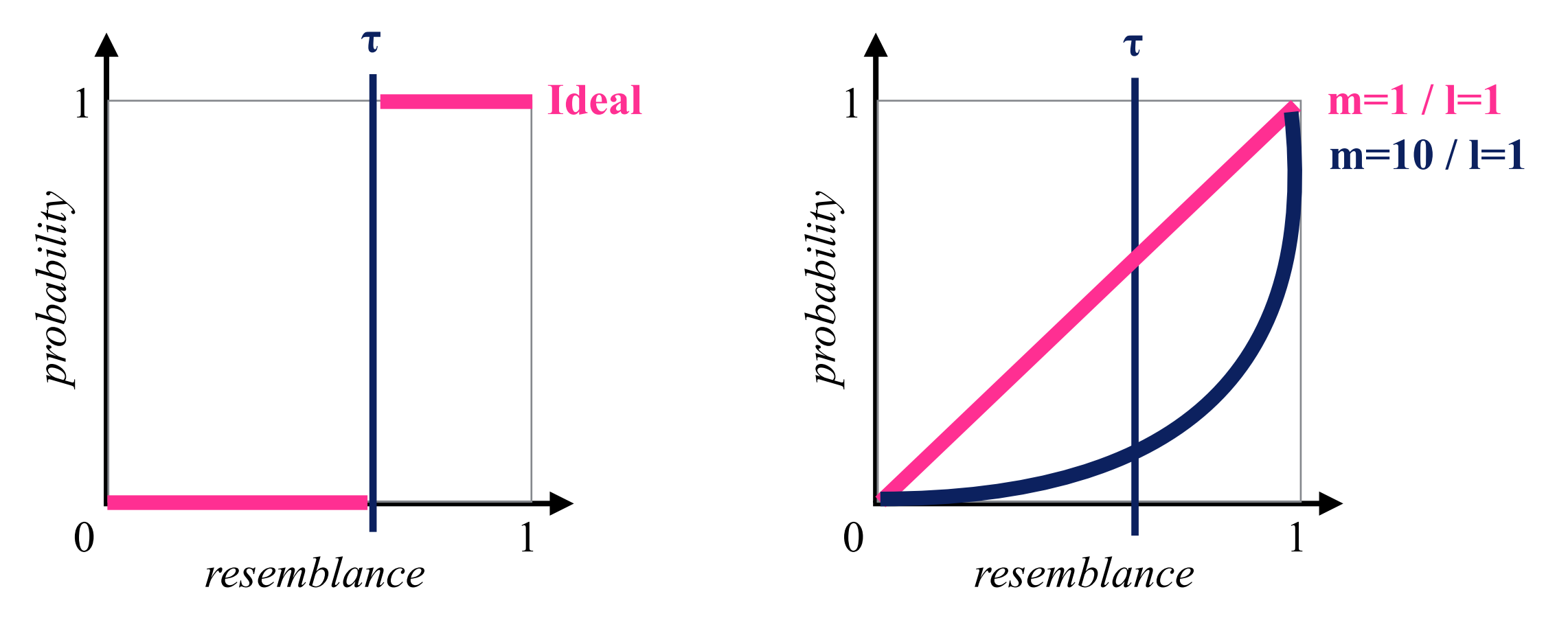

- Let  $r = r(d, d')$  denote the resemblance between *d* and *d*'
	- $P[MIP_{S_i}(d) = MIP_{S_i}(d^{\prime})] = r^{\text{m}}$  : same *i*-th MIPs vector
	-
	- $(1 r^m)^l$
	- $1 (1 r^m)^l$

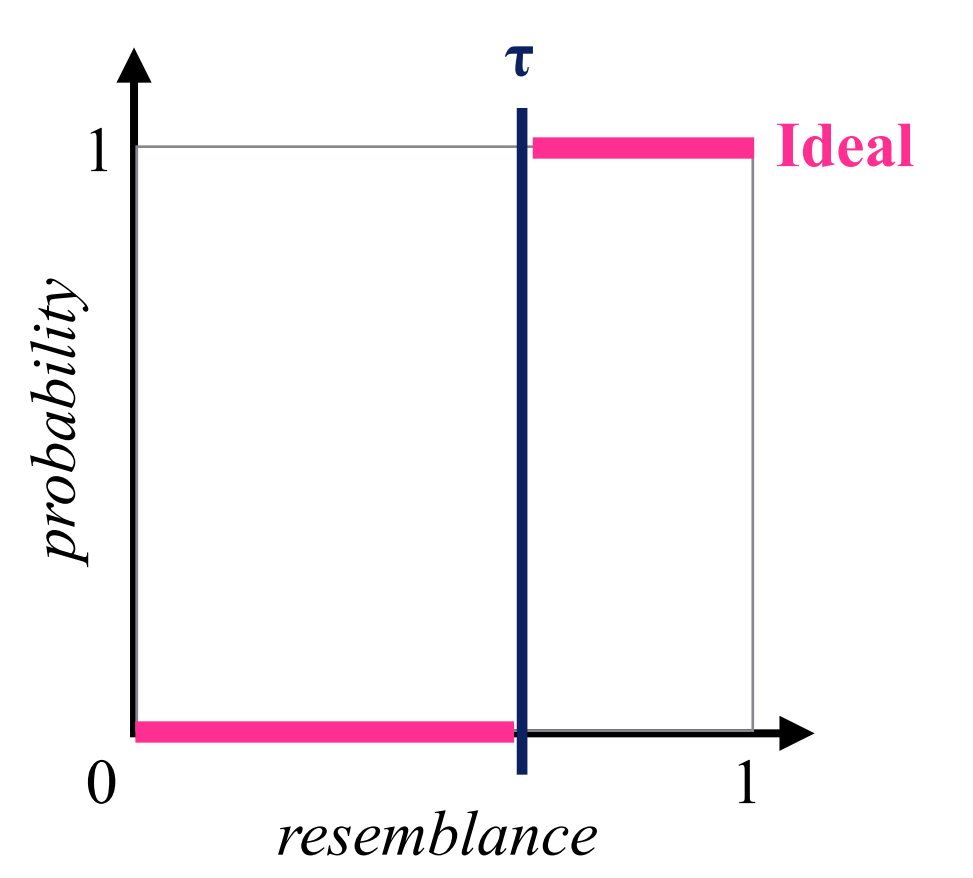

- 
- 1  $r^{m}$  : different *i*-th MIPs vector
	- : all MIPs vectors different
		- at least one MIPs vector in common

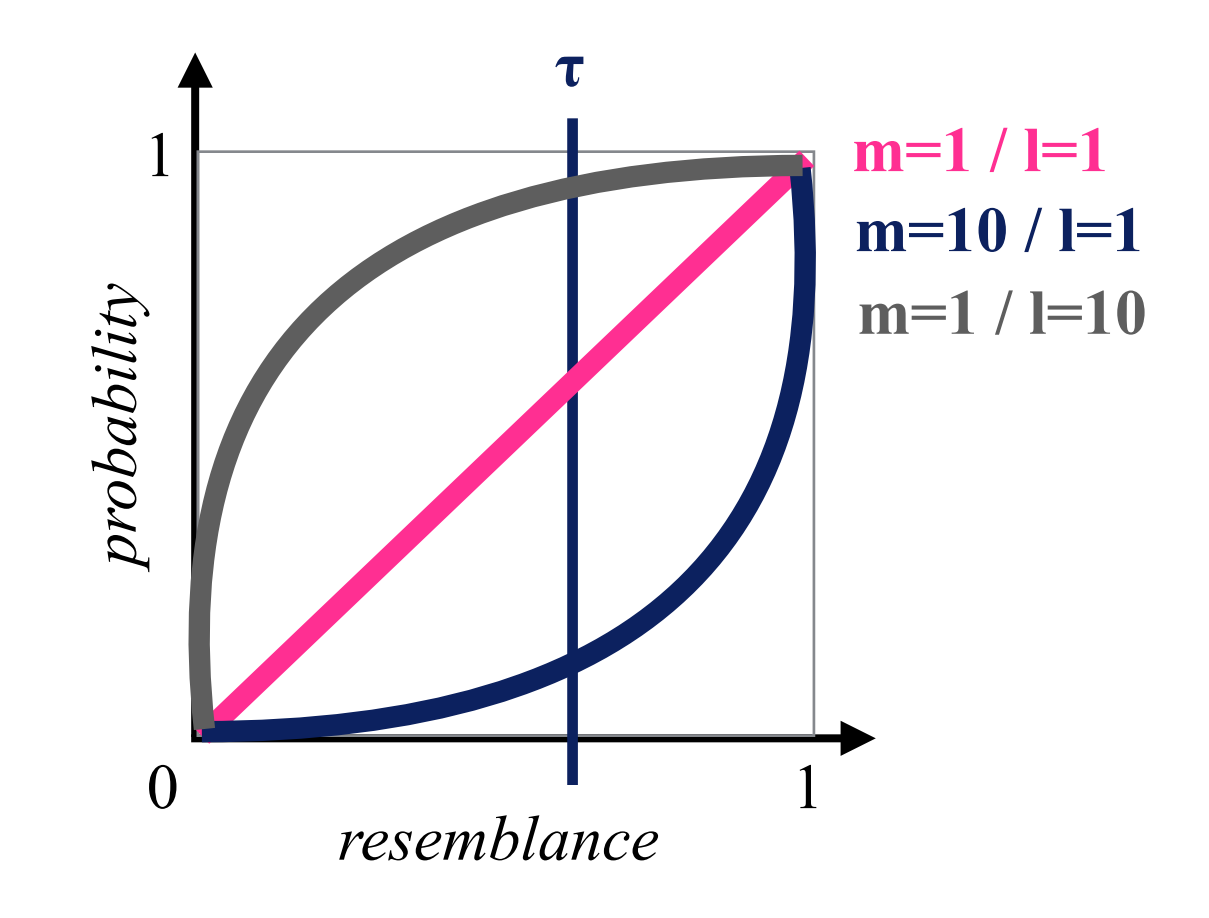

- Let  $r = r(d, d')$  denote the resemblance between *d* and *d*'
	- $P[MIP_{S_i}(d) = MIP_{S_i}(d^{\prime})] = r^{\text{m}}$  : same *i*-th MIPs vector
	-
	- $(1 r^m)^l$
	- $1 (1 r^m)^l$

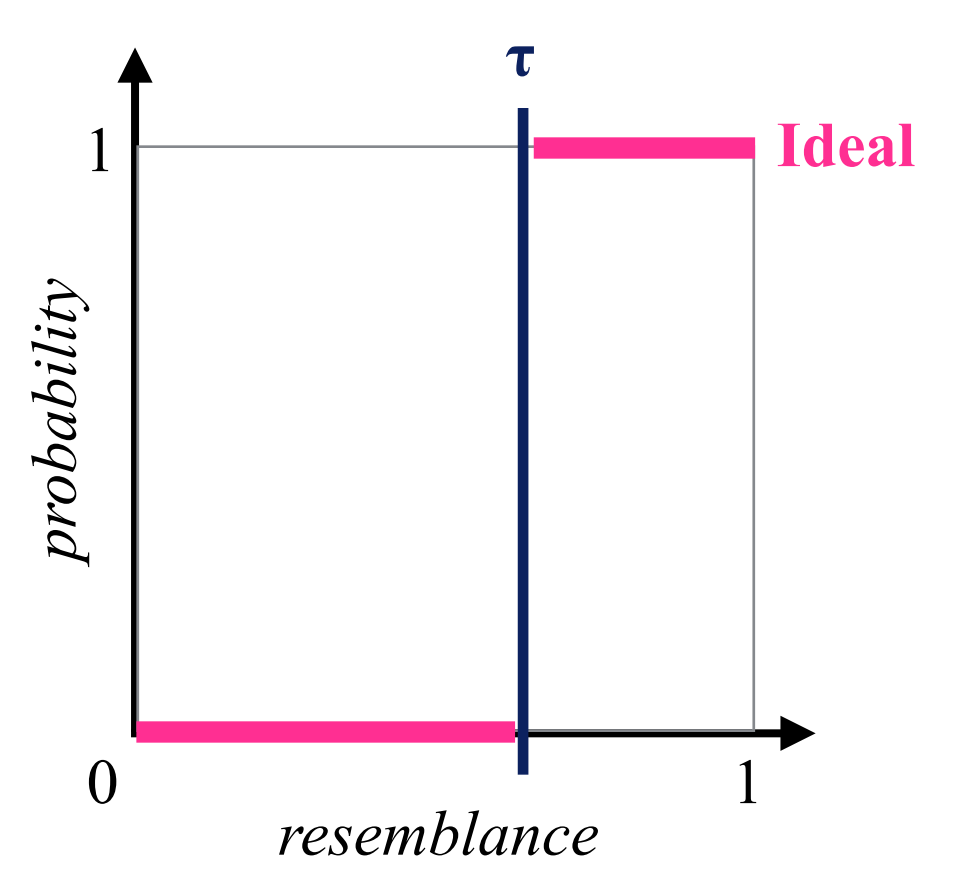

- 
- 1  $r^{m}$  : different *i*-th MIPs vector
	- : all MIPs vectors different
		- at least one MIPs vector in common

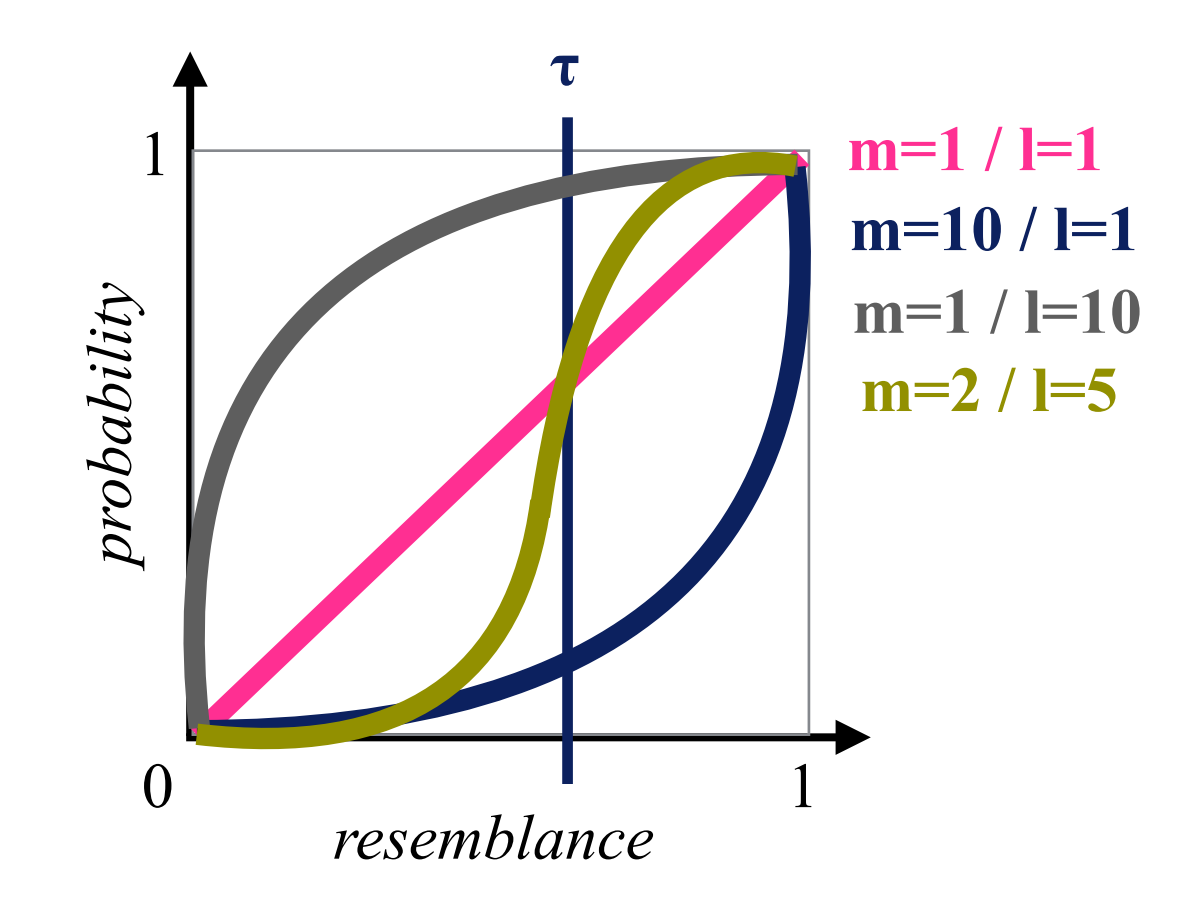

- <u>Example</u>: For a pair of documents *d* and *d*' with  $r(d, d') = 0.8$ ,  $m = 5$ , and  $l = 20$ , the probability of missing the pair is  $(1 - 0.8^{5})^{20} = 3.56 \times 10^{-4}$
- Full details: [Gionis et al. '99]

# Summary of V.5

#### **• Near-Duplicate Detection**

essential for smaller indexes and better result quality

#### **• Shingling**

to deal with small perturbations in otherwise duplicate documents

#### **• SpotSigs**

focuses on shingles beginning with a stopword uses smart blocking to compare fewer document pairs

#### **• Min-Wise Independent Permutations**

as a statistical sketch to approximate resemblance

#### **• Locality-Sensitive Hashing**

as a method to reduce the number of document comparisons

### Additional Literature for V.5

- **• A. Broder, S. Glassman, M. Manasse, and G. Zweig**: *Syntactic Clustering of the Web*, WWW 1997
- **• A. Broder, M. Charikar, A. Frieze, M. Mitzenmacher**: *Min-Wise Independent Permutations,* JCSS 60(3):630-659, 2000
- **• A. Gionis, P. Indyk, and R. Motwani**: *Similarity Search in High Dimensions via Hashing,* VLDB 1999
- **• M. Henzinger**: *Finding Near-Duplicate Web Pages: a Large-Scale Evaluation of Algorithms*, SIGIR 2006
- **• M. Theobald, J. Siddharth, and A. Paepcke**: *SpotSigs: Robust and efficient near duplicate detection in large web collections,* SIGIR 2008